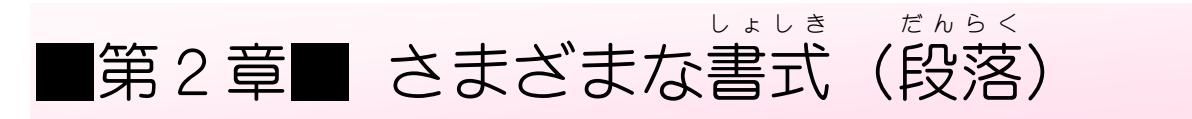

## $STEP 1.$ だ ん ら く 段落について

ワードで出てくる「段落」という言葉は、文字列の先頭から 「Enter」キーを押すと出てくる「♥」(段落記号) までのひと かたまりを言 い います。 下 した の文書 ぶんしょ の場合 ばあい 6個 こ の段落 だんらく があります。

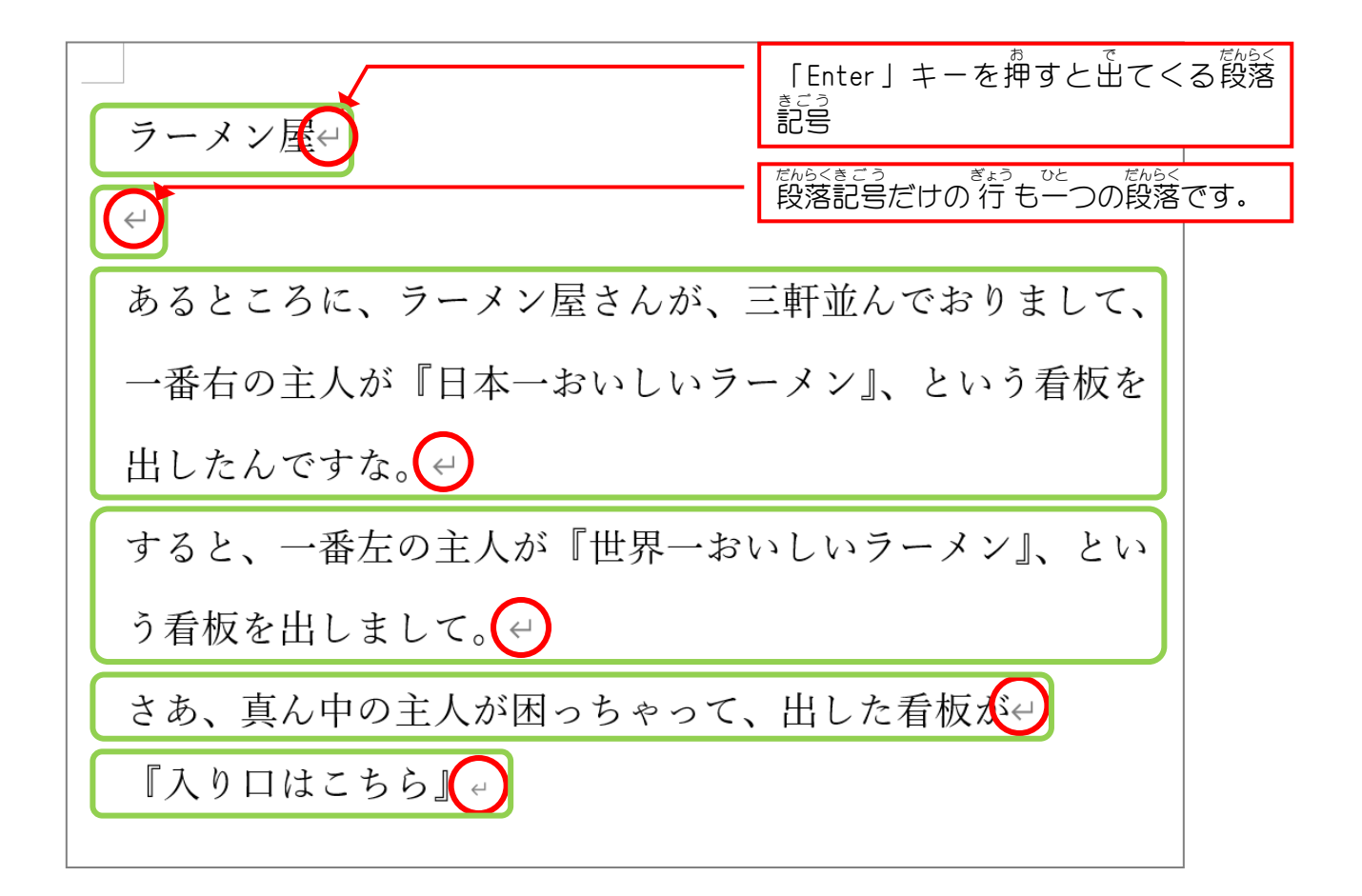

## STEP 2. ぶんしょ ようい を用意 しましょう

。<br>新しい文書を開き次のように文書を作成しましょう。 フォントサイズ:14 ょょく<br>余白 : やや狭い

ある美術館での会話← マダム「あら~すてきな絵ですこと。ルノワールですわね。| 4 係員「いいえ奥様、それはダビンチでございます。」← マダム「あ~らこちらも素敵、ダビンチですわね。」← 係員「いいえ奥様、それがルノワールでございます。」< マダム「あら、この絵なら私にもわかるわ。ピカソよね。| ← 係員「いいえ奥様、それは鏡でございます。」ゃ

> ある美術館 びじゅつかん での会話 かいわ マダム「あら~すてきな絵 え ですこと。ルノワールですわね。」 <u>"がりい。</u><br>係員「いいえ奥様、それはダビンチでございます。」 マダム「あ~らこちらも素敵 すてき 、ダビンチですわね。」 <u>\*\*</u>\*い。<br>係 員 「いいえ奥様、それがルノワールでございます。」 マダム 「あら、 この絵なら<sup>ねぇし</sup> にもわかるわ。 ピカソよね。」 <u>ゕッぃ。</u><br>係員「いいえ奥様、それは鏡*でご*ざいます。」

### だ ん ら く ぜ ん た い ひ ろ き ん と う わ つ STEP 3. 全体 をいっぱいに広 げる(均 等 割 り付 け) 。<br>一つ自の段落を横いっぱいに広げてみましょう。 ひと つa。<br>つ自の段落を選択しましょう  $1.$  $10$  $4$  2  $\overline{2}$  $12$  $14 - 18$ 18  $22 24$  $28$  $28$ <u>1</u> 1 行目をクリックします。 1 荇曾 (1つ自の段落) ならどこ ある美術館での会話 をクリックしてもかまいません。 マダム「あら~すてきな絵ですこと。ルノワールですわね。」← 係員「いいえ奥様、それはダビンチでございます。」ゃ マダム「あ~らこちらも素敵、ダビンチですわね。」 係員「いいえ奥様、それがルノワールでございます。」ゃ マダム「あら、この絵なら私にもわかるわ。ピカソよね。」← 係員「いいえ奥様、それは鏡でございます。」と

# 。 「均等割り付け」で横いっぱいに広げましょう<br>2. 「均等割り付け」で横いっぱいに広げましょう

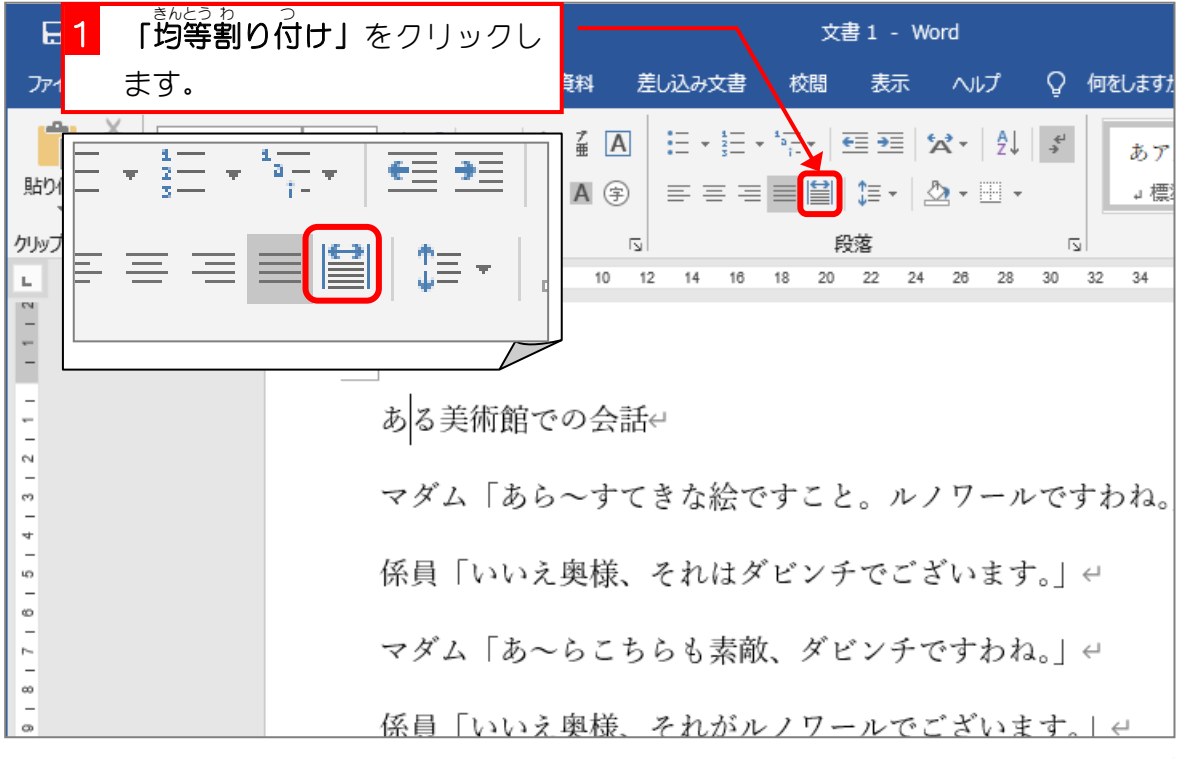

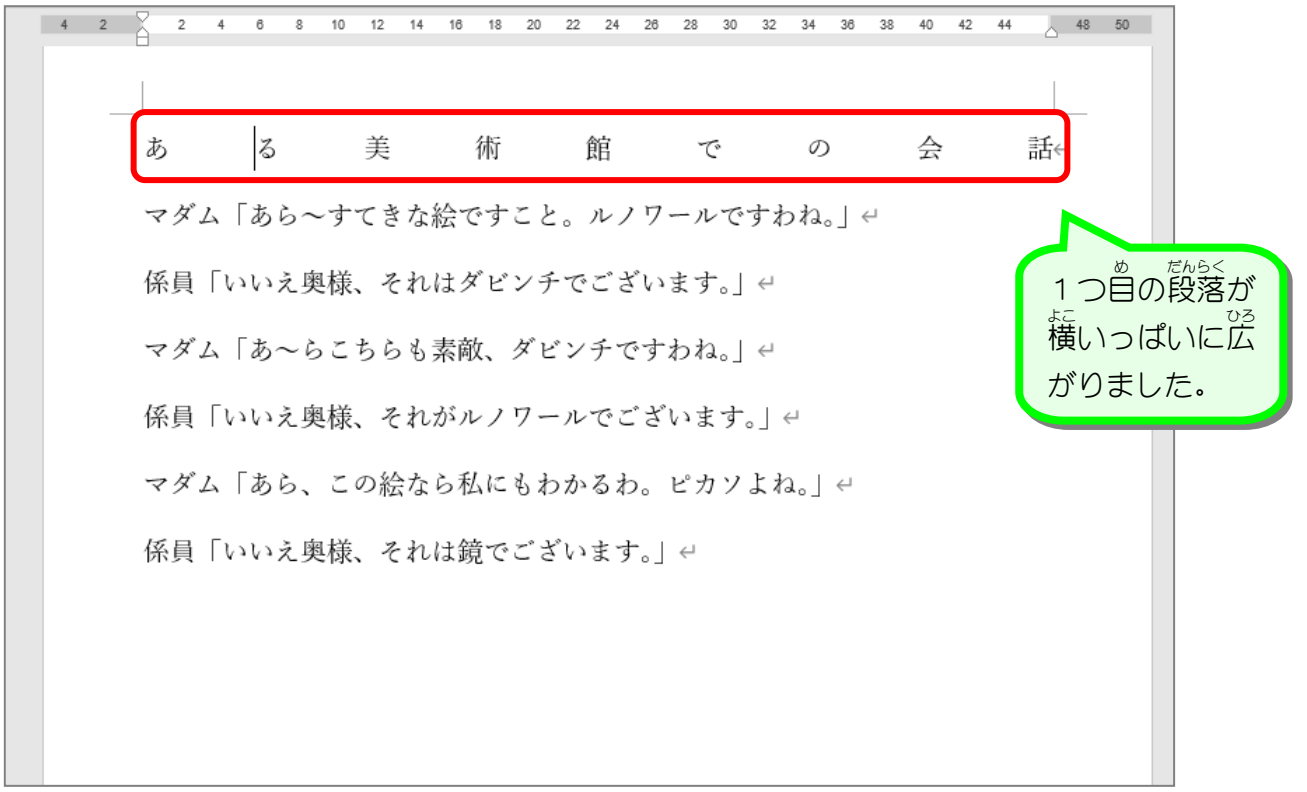

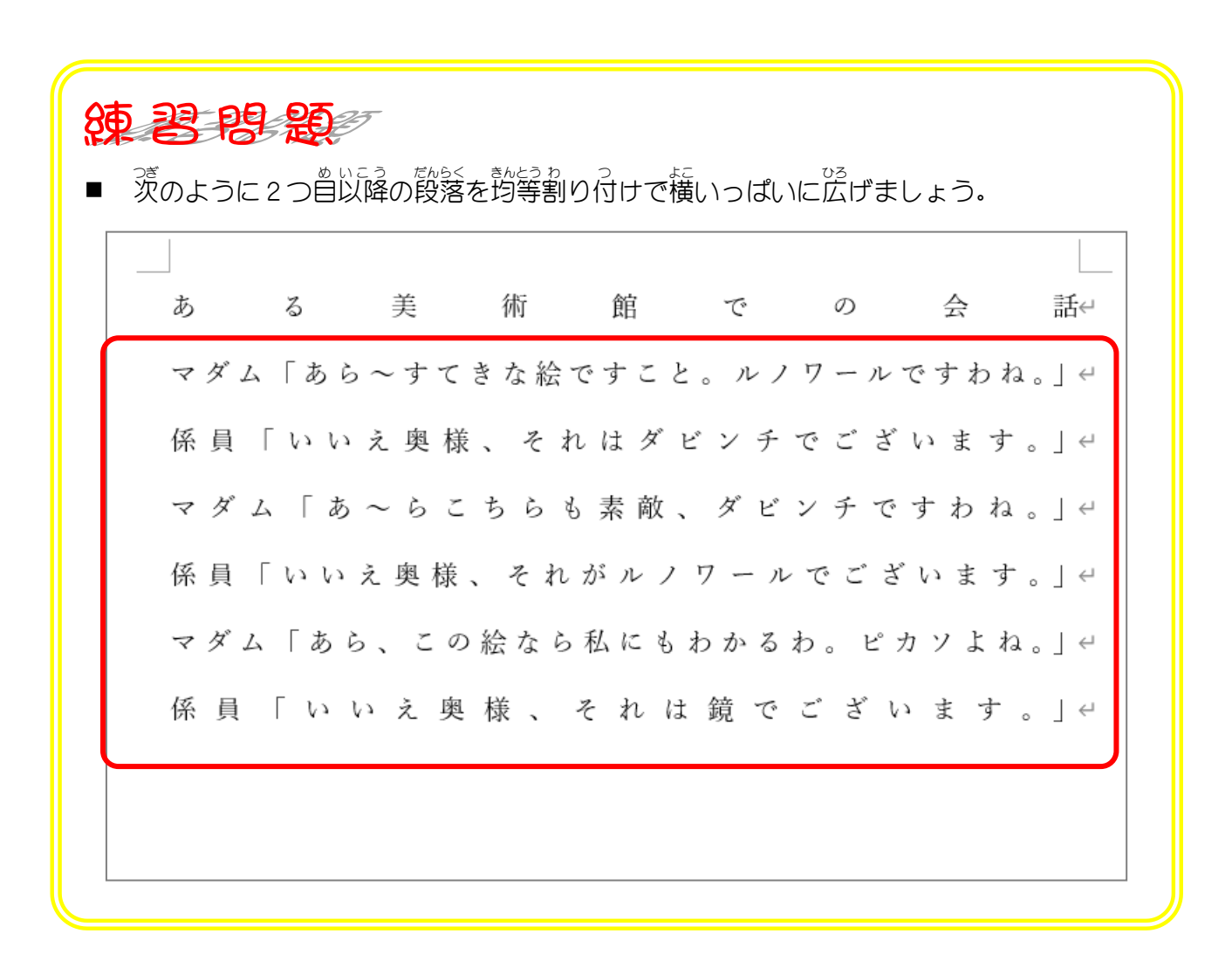

#### $STEP 4.$ きんとう わ 等割り付け つ けを取り と り消 け す

1つ自の段落の均等割り付けを解除しましょう

## 1.1つap でんらく、せんたく<br>1.1つ自の段落を選択しましょう  $\sigma$  $_{8}$  $10$ 14 16 18 20 22 24 26  $4 2$  $\overline{2}$  $4$  $12$  $28$ <u>1</u> 1 行目をクリックします。 1 荇曾 (1つ曽の段落) ならどこ 美 術 館 あ z I をクリックしてもかまいません。マダム「あら~すてきな絵ですこと。 係員「いいえ奥様、それはダビンチでございます。 マダム「あ~らこちらも素敵、ダビンチですわね。 係員「いいえ奥様、それがルノワールでございます。 マダム「あら、この絵なら私にもわかるわ。ピカソよね。 係員「いいえ奥様、それは鏡でございます。

## 2. 均等 きんとう 割 わ り付 つ けを取 と り消 け しましょう

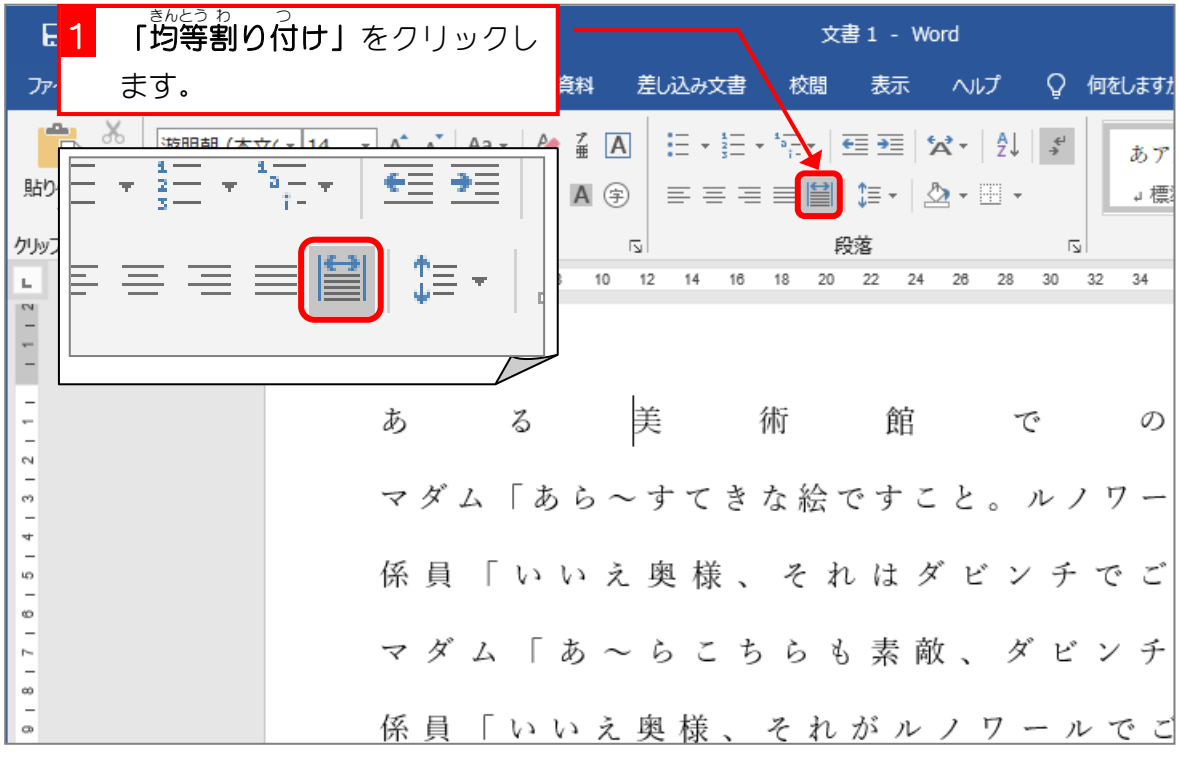

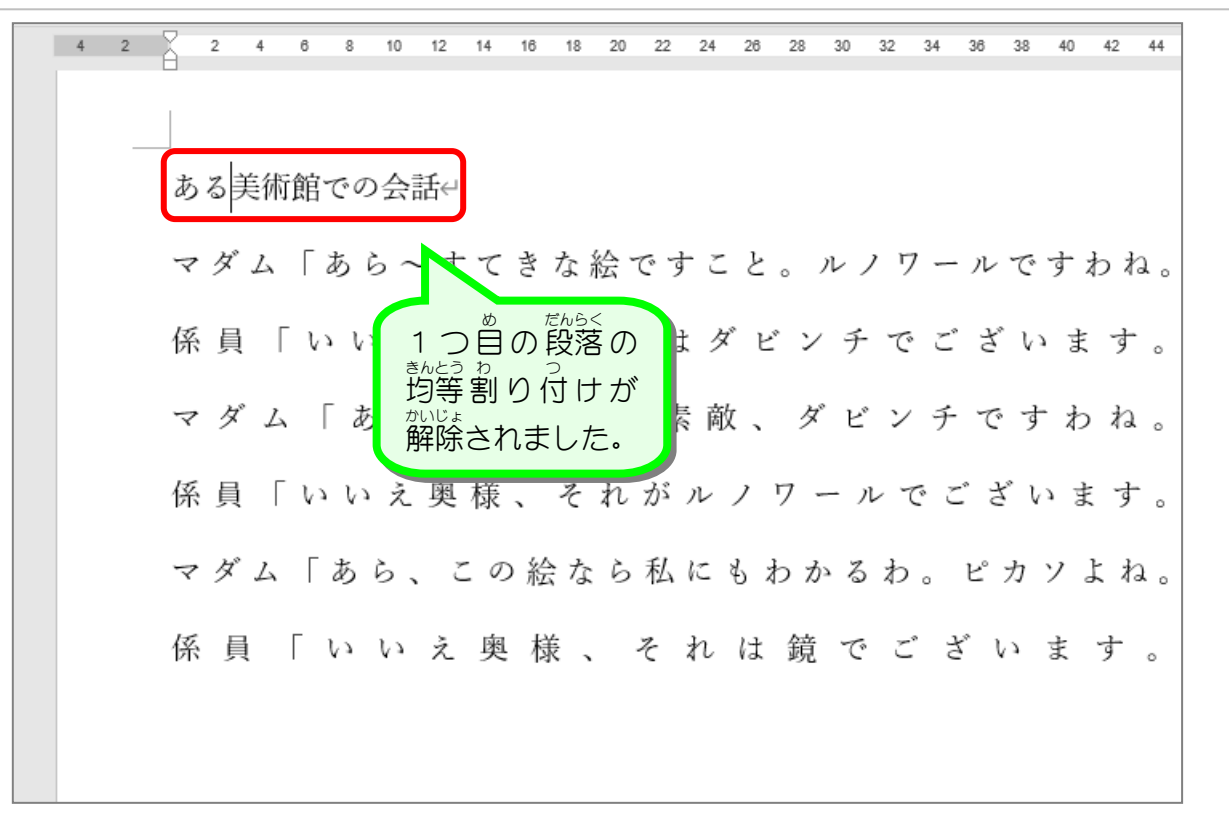

■ 茨のように2つ菖以降の段落の均等割り付けを解除しましょう。 ある美術館での会話← マダム「あら~すてきな絵ですこと。ルノワールですわね。| 4 係員「いいえ奥様、それはダビンチでございます。」← マダム「あ~らこちらも素敵、ダビンチですわね。」← 係員「いいえ奥様、それがルノワールでございます。」ゃ マダム「あら、この絵なら私にもわかるわ。ピカソよね。」← 係員「いいえ奥様、それは鏡でございます。」←

#### STEP 5. も じ の間隔を調整する(均等割り付け) カんかく ちょうせい きんとう わ つ

「マダム」の文字数が3文字で「係員」が2文字なので「係員」 を3文字分の幅に広げると全体がそろって見やすくなります。 「係員」を3文字の幅に広げてみましょう。

- 、もじ、』かんかく、きんとうわ、 つ、 ちょうせい<br>**1. 文字の間隔を均等割り付けで調 整しましょう** 

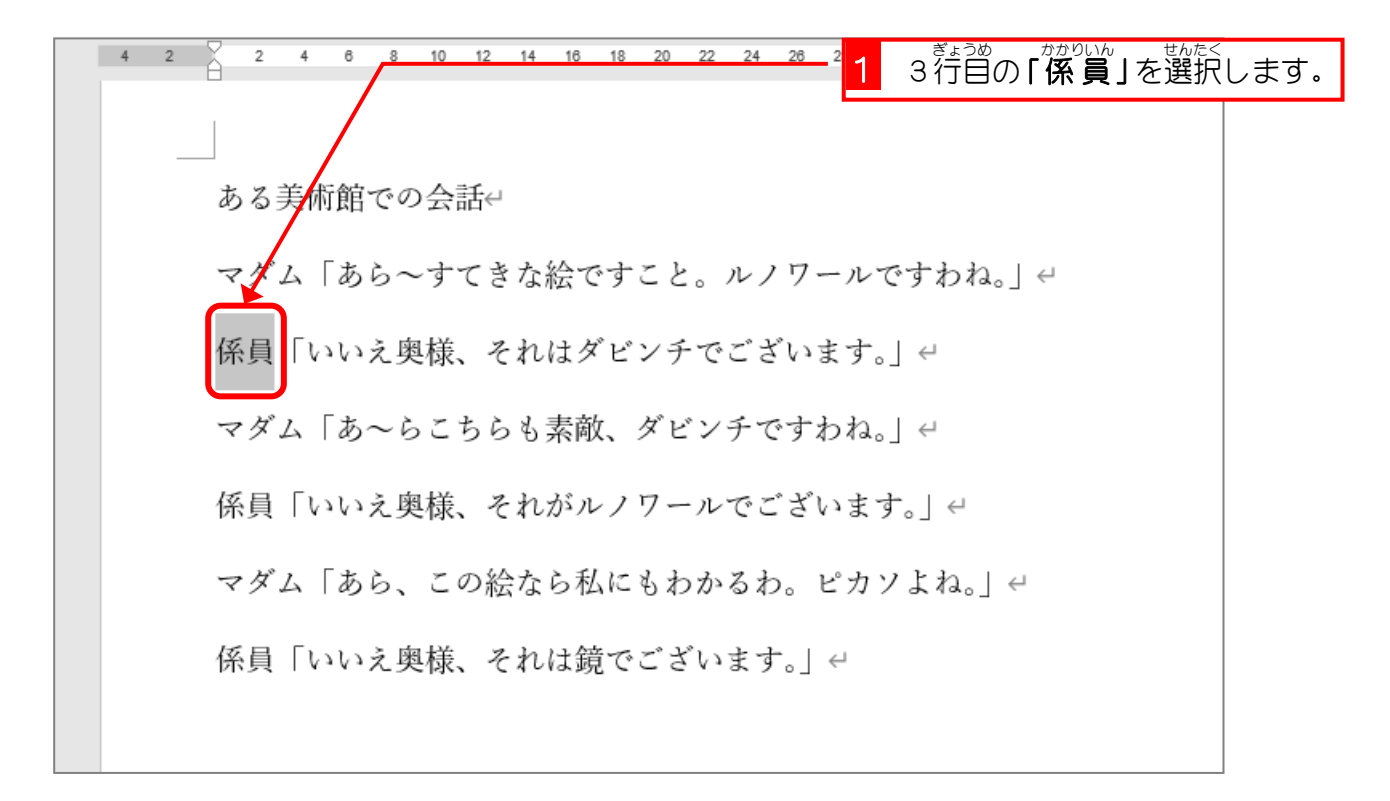

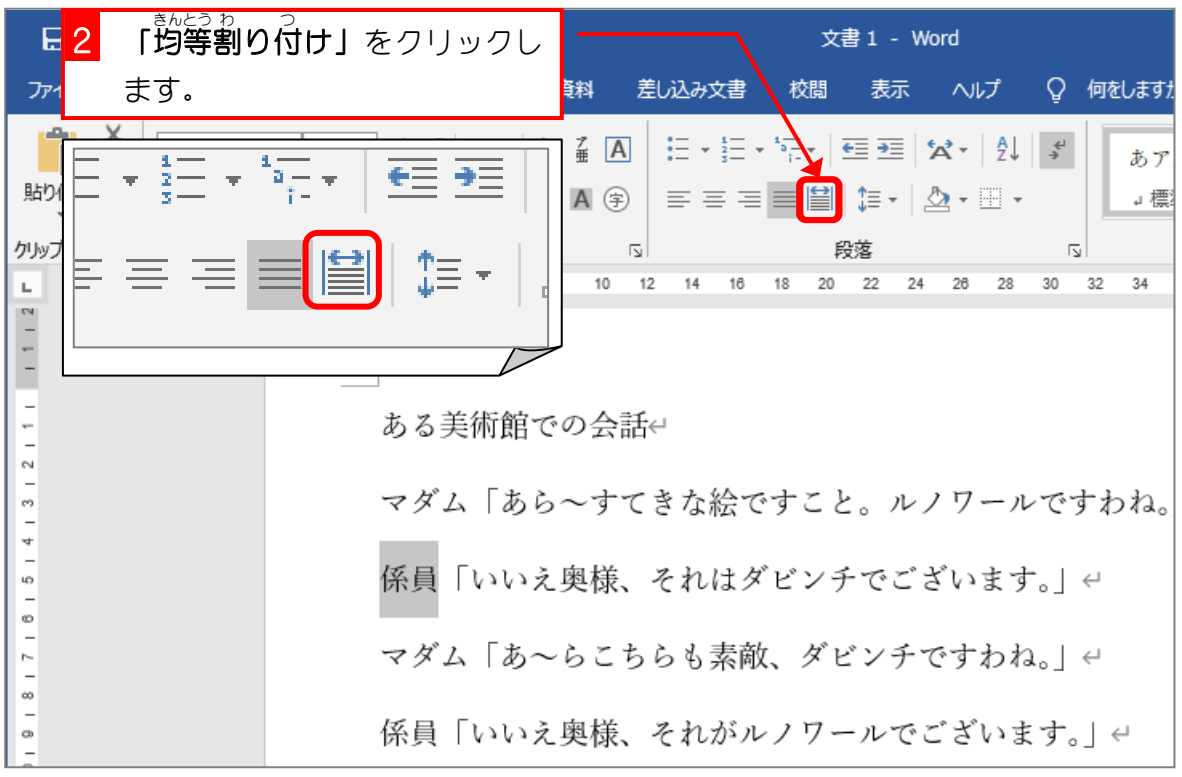

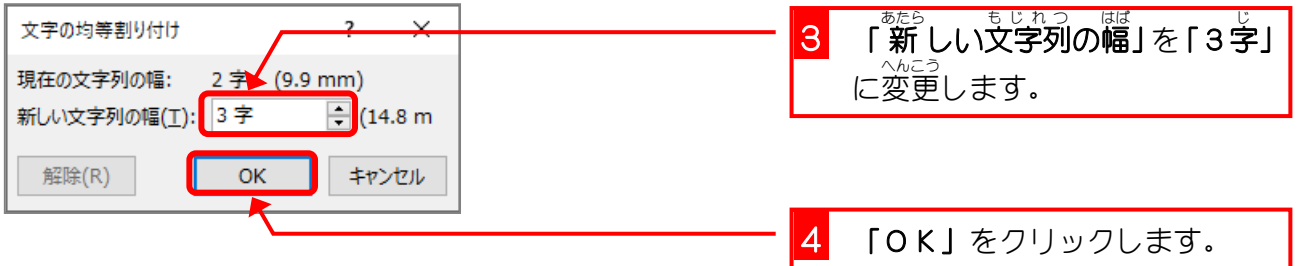

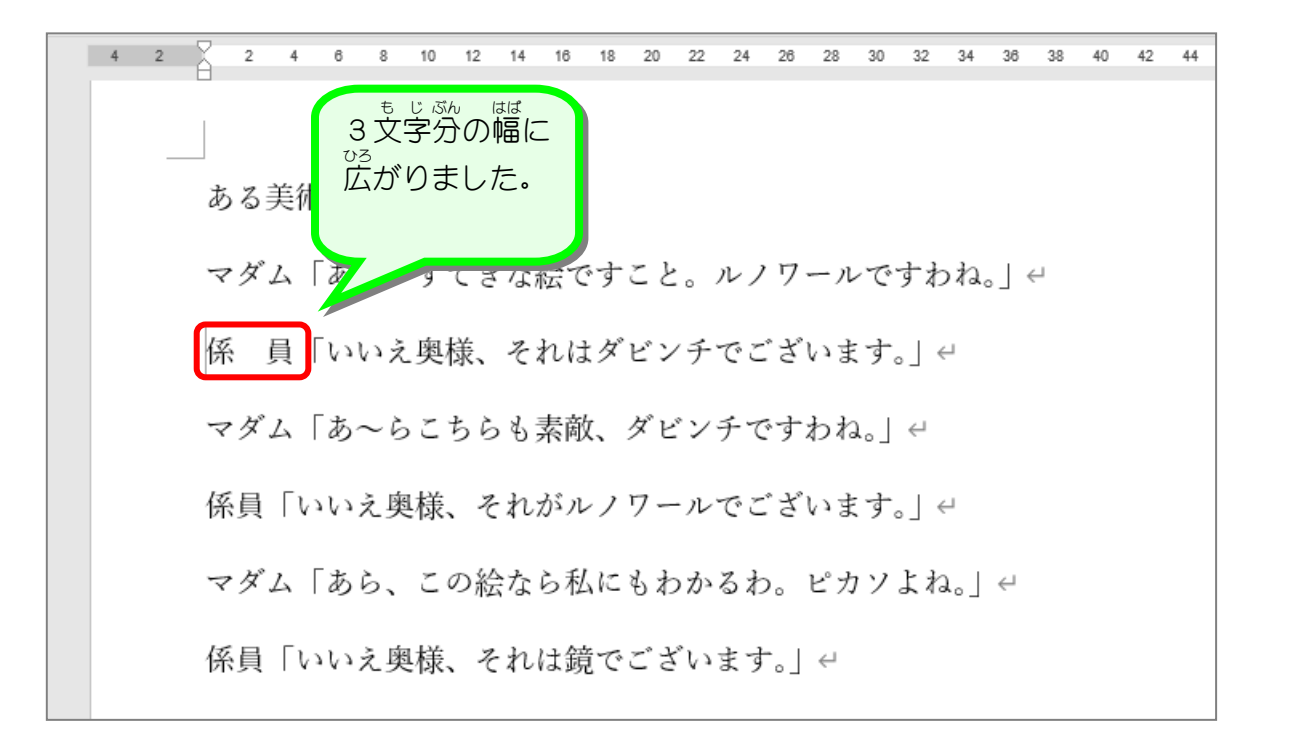

纯君思思 ■ 茨のように「係員」の文字を3文字の幅で「均等割り付け」をしましょう。 ある美術館での会話← マダム「あら~すてきな絵ですこと。ルノワールですわね。| 4 係 員「いいえ奥様、それはダビンチでございます。」< マダム「あ~らこちらも素敵、ダビンチですわね。| ← 係 員 「いいえ奥様、それがルノワールでございます。」← マダム「あら、この絵なら私にもわかるわ。ピカソよね。」← 係 員「いいえ奥様、それは鏡でございます。」ゃ

### STEP 6. せんとう きごう に記号を付ける(箇条書き) つ か じ ょ う が

箇条書 かじょうが きで文書 ぶんしょ を書 か くときに先頭 せんとう に記号 きごう を付 つ けるとわかりや すくなります。「マダム」と「<sup>##%№</sup>』の会話を箇条書きにして みましょう。

- まんとう、まこう、う<br>1. 先頭に記号を付けましょう

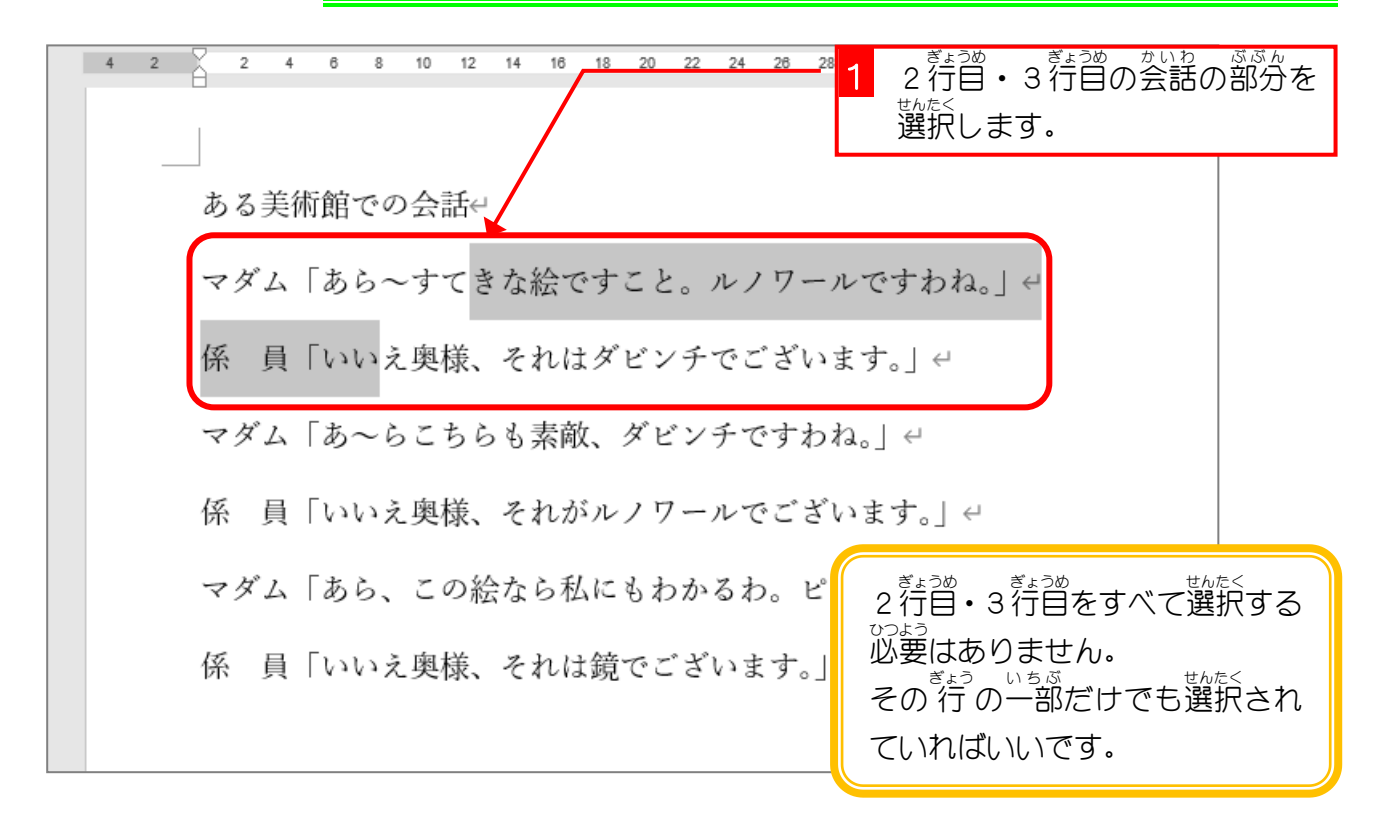

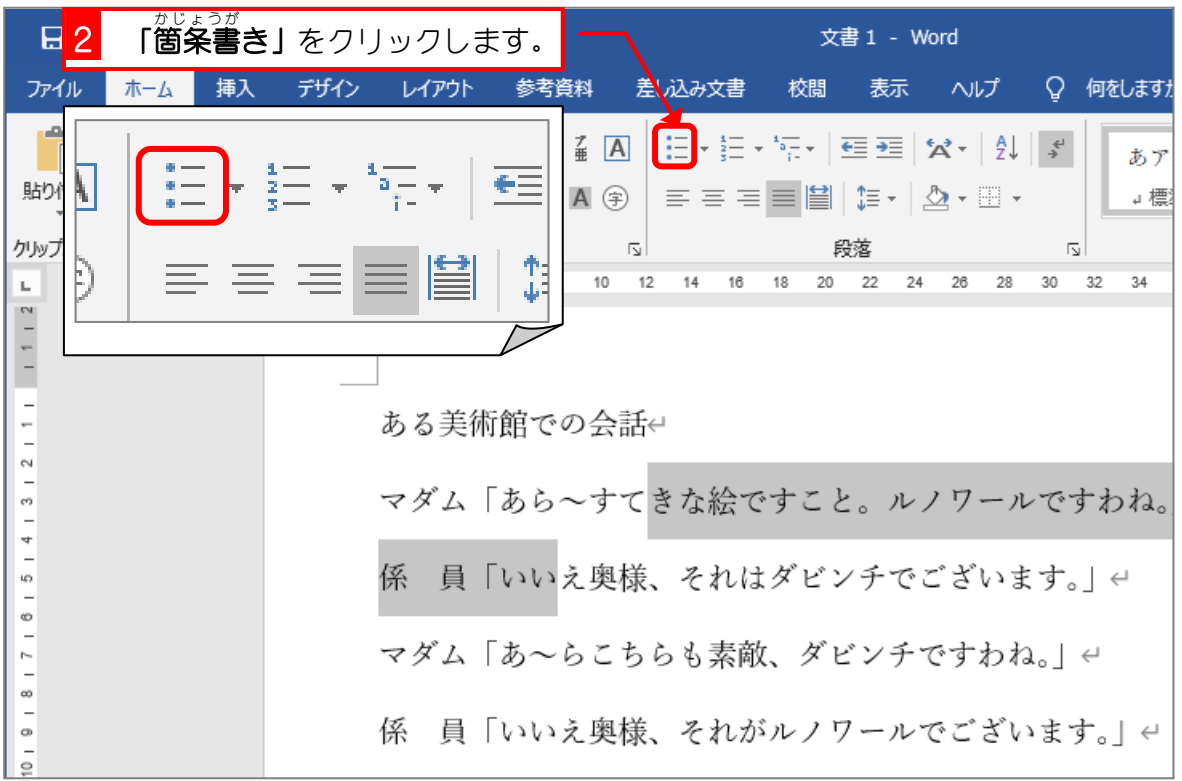

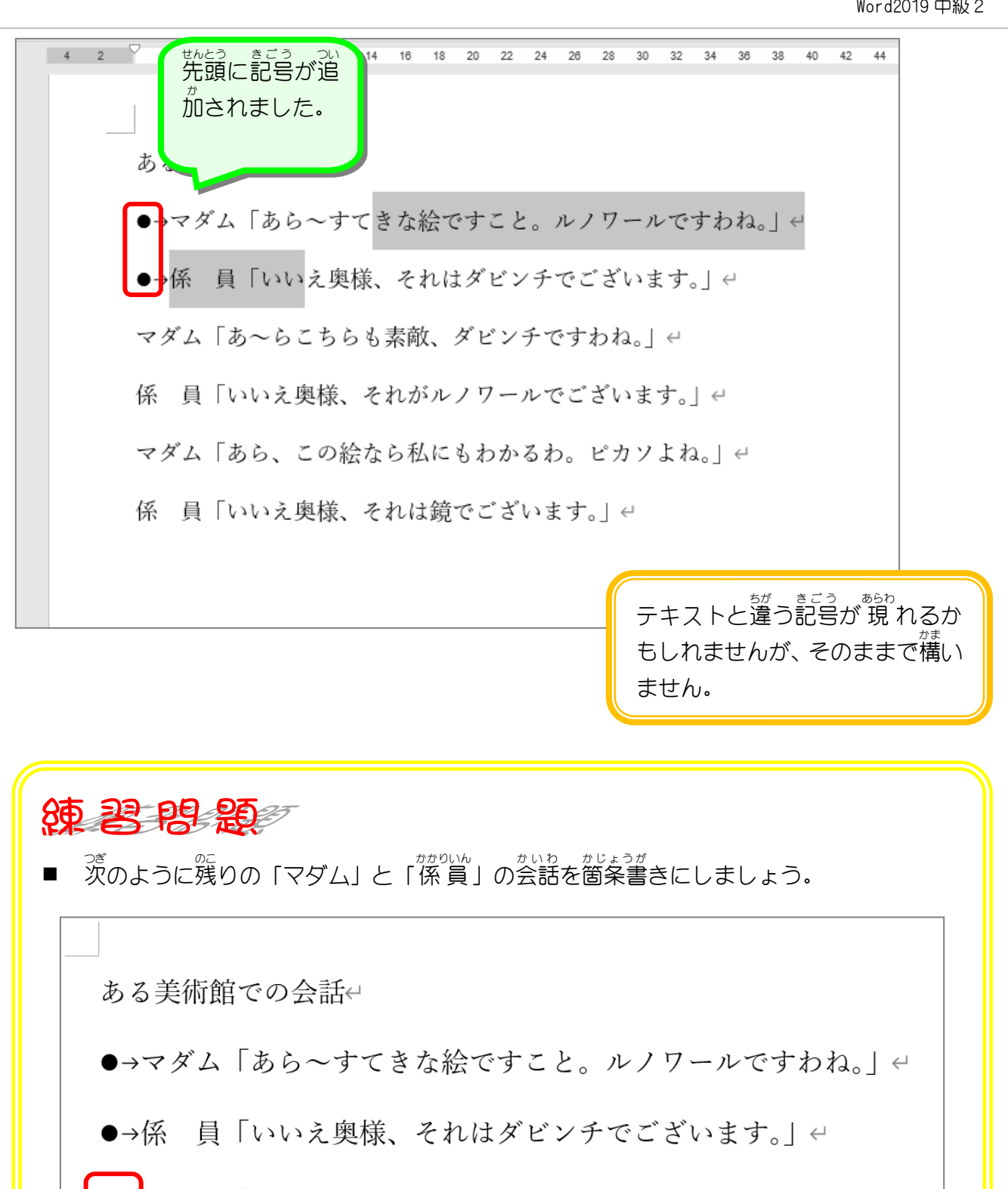

●→<mark>マダム「あ~らこちらも素敵、ダビンチですわね。</mark>」←

- ●→係 員「いいえ奥様、それがルノワールでございます。」←
- ●→マダム「あら、この絵なら私にもわかるわ。ピカソよね。」←

テキストと違う記号が 現 れるか **もしれませんが、そのままで構い** ません。